## ديربلا قفرم تامولعم ESA ضرعي ال لئاسرلا بقعت يف ينورتكلإلا Ï

### المحتويات

المقدمة المشكلة الحل عوامل تصفية المثال

#### المقدمة

يصف هذا المستند مشكلة في جهاز أمان البريد الإلكتروني (ESA (من Cisco عندما لا تظهر معلومات مرفق البريد الإلكتروني في تعقب الرسائل وتصف بعض الحلول الممكنة للمشكلة.

#### المشكلة

تتلقى رسالة بريد إلكتروني بمرفق صالح. إذا لم يكن هناك ماسح أساسي، أو إذا لم تكن هناك مرشحات رسائل المسح الضوئي للمرفق أو مرشحات المحتوى في مكانها، فإن مرفق البريد الإلكتروني لا يظهر في تعقب الرسالة .في تعقب الرسائل، يمكنك الاطلاع على المرفقات: غير متوفر:

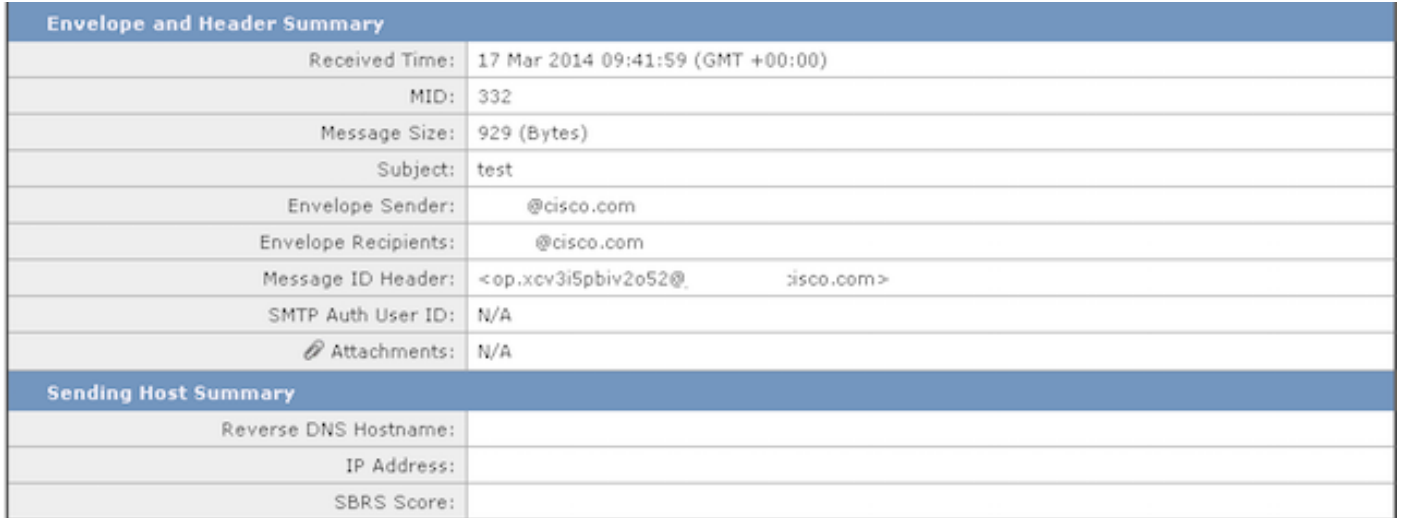

إذا لم تظهر معلومات المرفق في تعقب الرسالة، فإنها لا تشير إلى أن ESA قد أسقط المرفق. لا يزال المرفق مرئيا، ولكن لا يحتوي الجهاز على الماسحات الضوئية اللازمة لمحاولات مسح نص البريد الإلكتروني لتحديد المرفق.

# الحل

تحدث هذه المشكلة لأن محرك مسح المحتوى لا يقوم بمسح المرفقات بشكل نشط. أكمل الخطوات التالية لتمكين

تعقب الرسائل لعرض معلومات المرفق:

تكوين عامل تصفية رسالة أو محتوى واحد على الأقل قادر على المسح بحثا عن معلومات المرفق أو الاسم أو. النوع أو الحجم. بدلا من ذلك، قم بعمل أي تغييرات مطلوبة على المرفقات.

قم بتكوين ماسح أساسي للتحقق من الأسماء، السلاسل، الحروف، والأحجام. .2

قم بتكوين إخلاء المسؤولية أو ما شابه ذلك الذي يقوم بطباعة معلومات جديدة من التذييلات أو الرؤوس في نص البريد الإلكتروني أو تنفيذ شكل من أشكال تعديل نص البريد الإلكتروني. .3

#### عوامل تصفية المثال

يصف هذا القسم بعض خيارات المرشح المحتملة. يمكنك إستخدام أي من المرشحات التي تم تحديدها بالمربعات في الصورة التالية، كما تتطلب تلك المربعات أن يقوم الجهاز بعمل شكل من أشكال المرفقات أو المسح الضوئي للمتن:

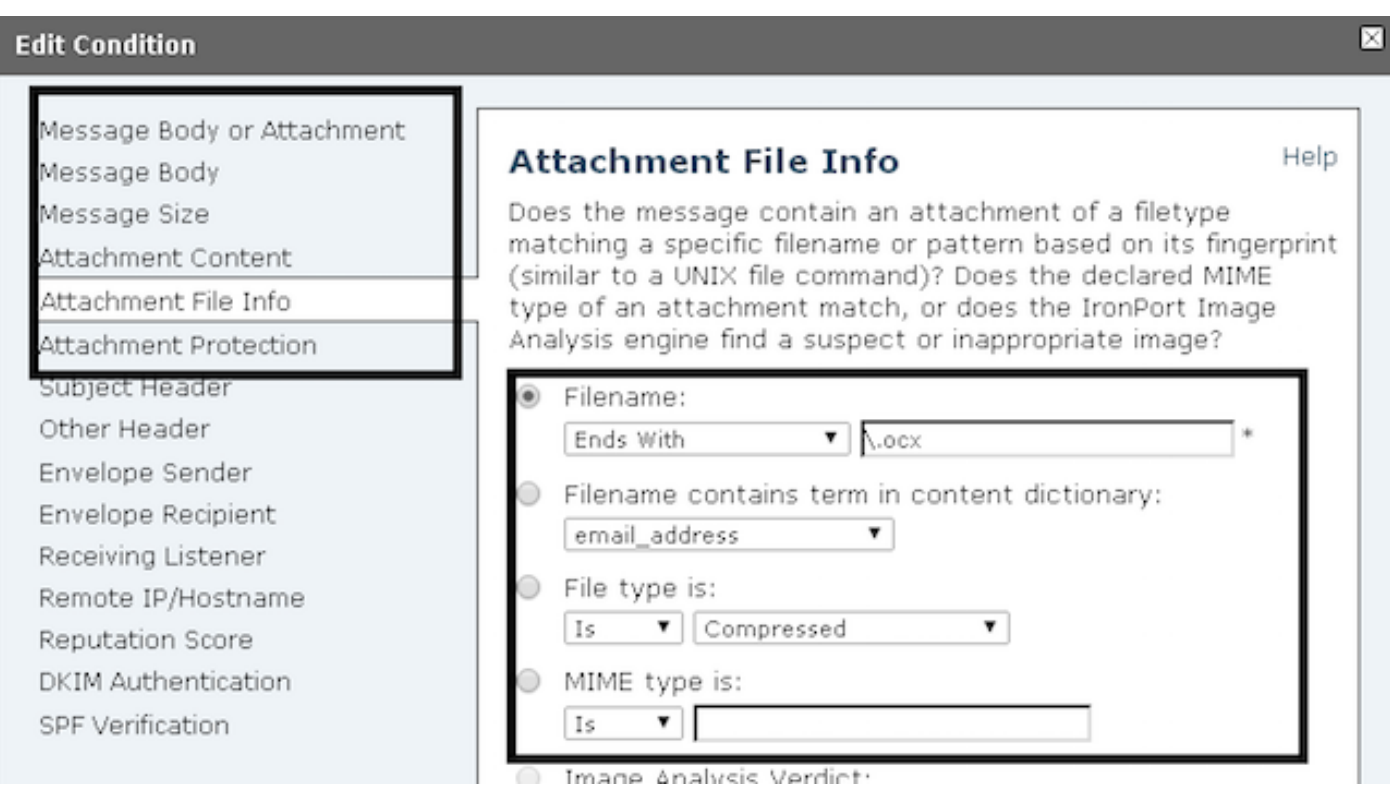

بمجرد إنشاء عامل (عوامل) التصفية، يجب أن يشير تعقب الرسالة إلى مرفقات البريد الإلكتروني، كما هو موضح:

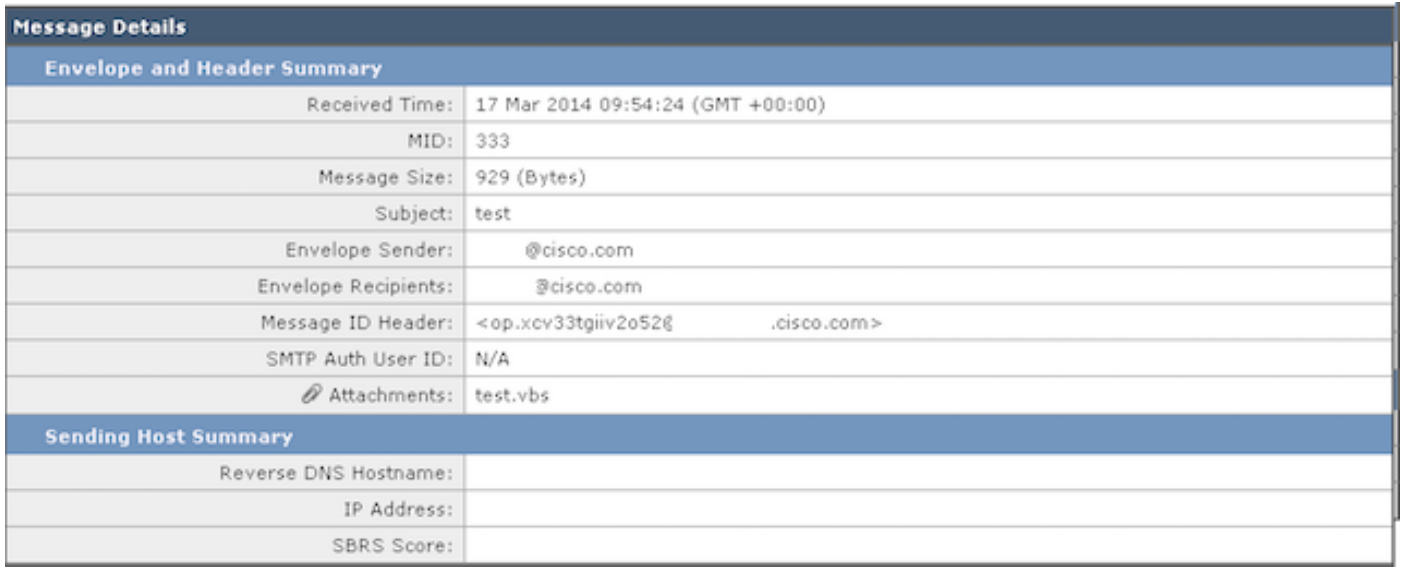

ةمجرتلا هذه لوح

ةيل المادة الله من الناساب دنت ساب دنت مادينين تان تون تان ال ملابات أولان أعيمته من معت $\cup$  معدد عامل من من ميدين في عمرية أن على ميدين في ال امك ققيقا من الأول التيل المعالم في الأقال المعاشر في التي توكير المعامل المعاشر مع الشخص المعاشر ال Cisco يلخت .فرتحم مجرتم اهمدقي يتلا ةيفارتحالا ةمجرتلا عم لاحلا وه ىل| اًمئاد عوجرلاب يصوُتو تامجرتلl مذه ققد نع امتيلوئسم Systems ارامستناء انالانهاني إنهاني للسابلة طربة متوقيا.